## Recap

Modulprüfung<br>- Armeldung bis CECP.<br>- Klausur fragenude: 06.07.<br>- Klausur: 13.07.

#### ▶ Large Language Models

- ▶ »Classical language models on steroids«
- ▶ Learned Representation
- ▶ Attention: Context tokens are not equally important
- ▶ Two-phase training process
- ▶ Scaling up data set sizes, processing power

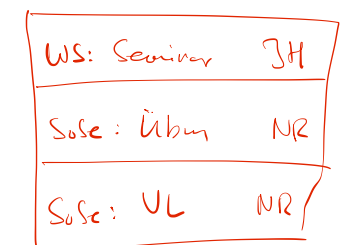

Neural Networks Sprachverarbeitung  $(VL + \ddot{U})$ 

Nils Reiter

July 4, 2023

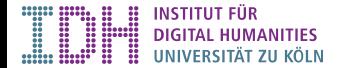

# From a Logistic Regression to a Neuron

▶ Hypothesis function of logistic regression:

 $h(x) = \frac{1}{1 + e^{-(ax+b)}}$ 

Maps one value to another (just like many other functions)

# From a Logistic Regression to a Neuron

▶ Hypothesis function of logistic regression:

$$
h(x) = \underbrace{\left(1 + e^{-\sqrt{ax + b}}\right)}.
$$

Maps one value to another (just like many other functions)

▶ Further parameterization:

$$
h(x) = \sigma(\underbrace{ax+b}) \qquad \text{with } \sigma(x) = \frac{1}{1+e^{-x}}
$$

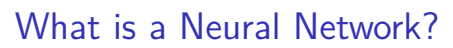

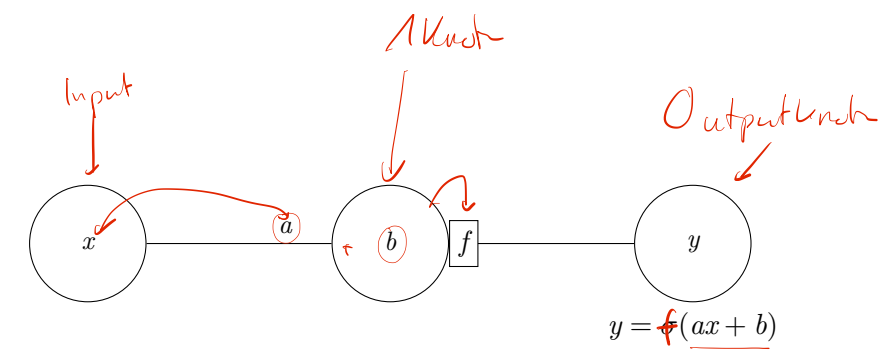

# What is a Neural Network?

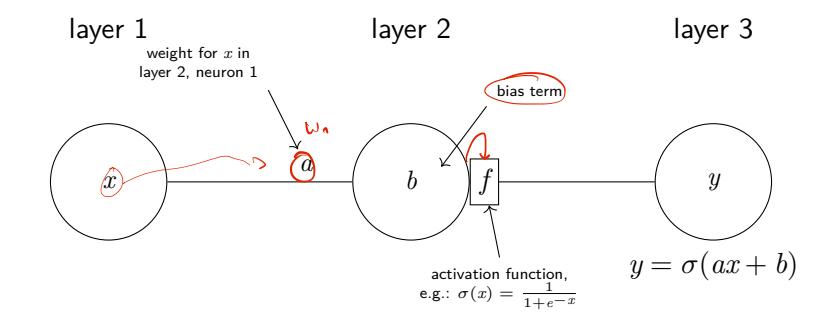

Figure: 1 neuron (with logistic activation) = logistic regression (with 1 feature)

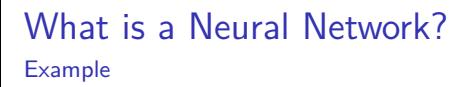

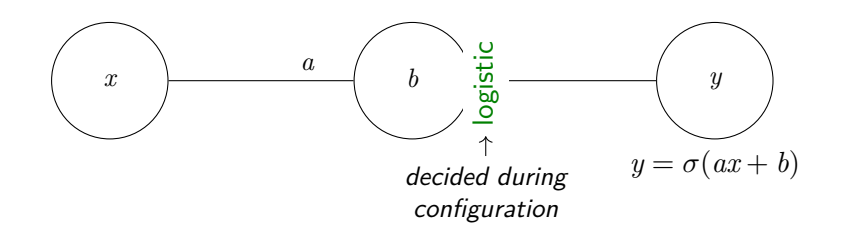

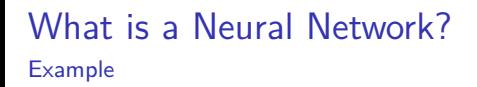

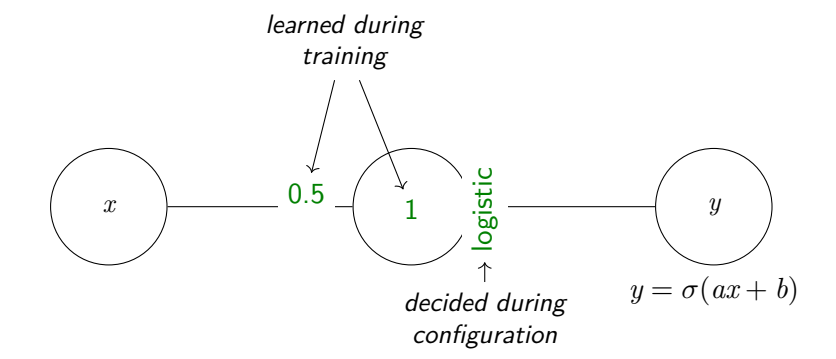

## What is a Neural Network? Example

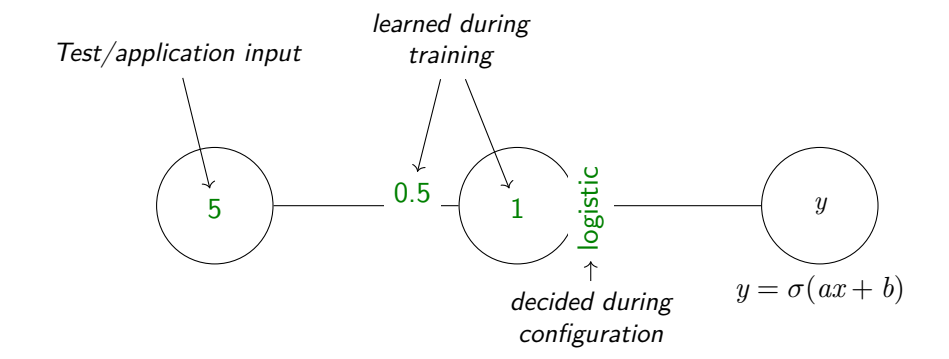

## What is a Neural Network? Example

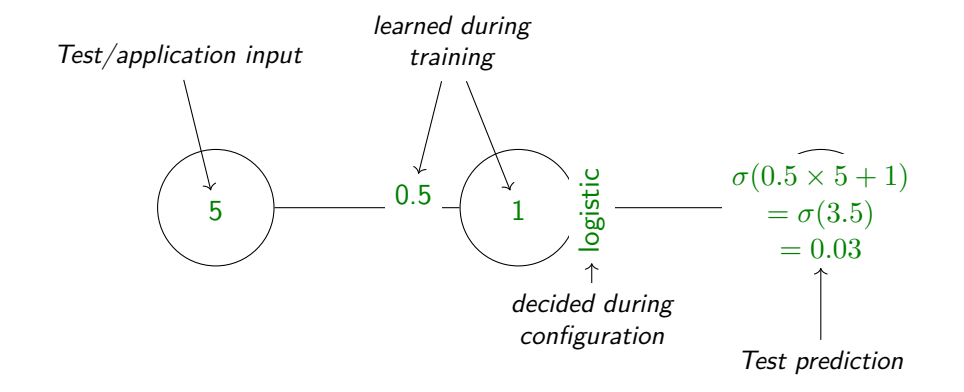

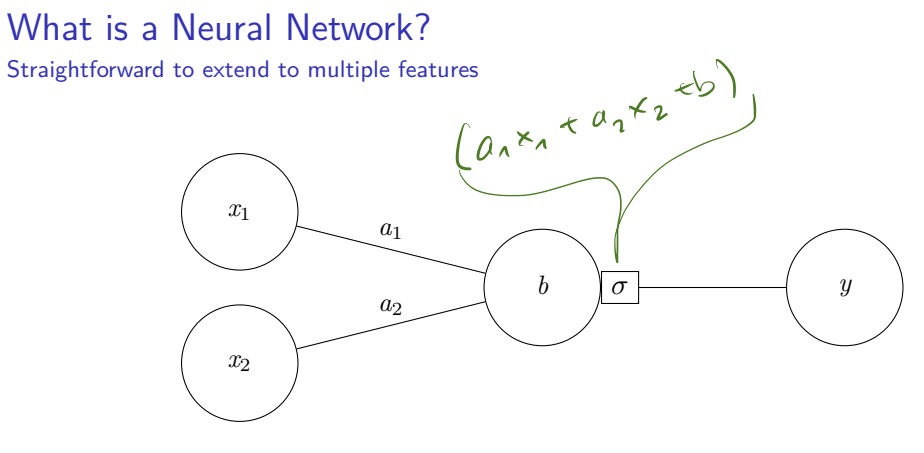

Figure: 1 neuron (with 2 features)

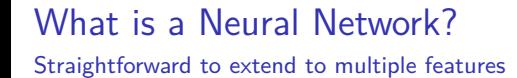

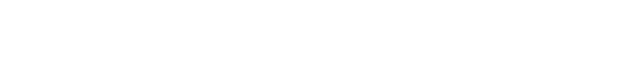

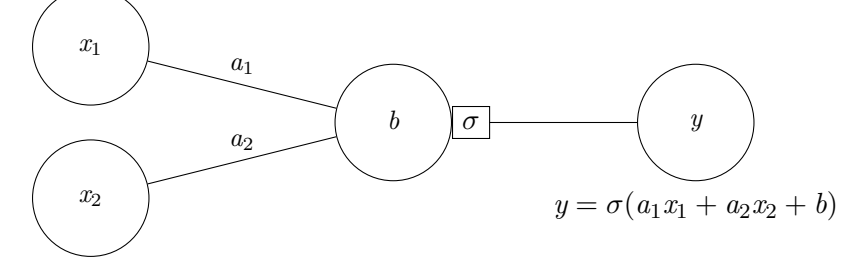

Figure: 1 neuron (with 2 features)

# What is a Neural Network?

Straightforward to extend to multiple features and multiple regression nodes

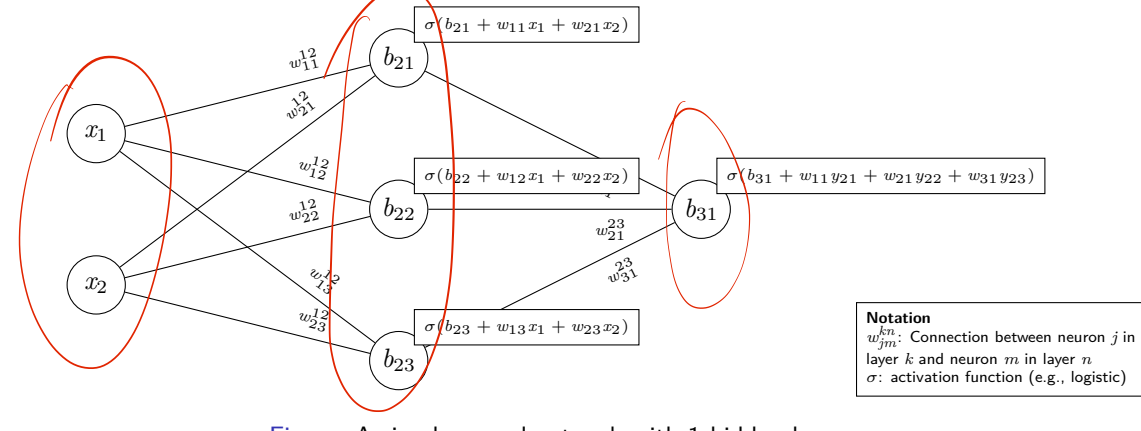

Figure: A simple neural network with 1 hidden layer

- ▶ If we have all the weights, bias terms, numbers of neurons and layers, we can compute the output of the network
	- **▶ Conceptually:** Applying functions in sequence:  $y = f_3(f_2(f_1(x)))$  (one per layer)<br>▶ Conceptually: Applying functions in sequence:  $y = f_3(f_2(f_1(x)))$  (one per layer)

- ▶ If we have all the weights, bias terms, numbers of neurons and layers, we can compute the output of the network
	- $\blacktriangleright$  Conceptually: Applying functions in sequence:  $y = f_3(f_2(f_1(x)))$  (one per layer)
- ▶ Practically, a lot of the computation happens in matrices
	- ▶ Hidden layer
		- ▶ Weights from input to hidden:  $W_{1,2} = \begin{bmatrix} w_{11} & w_{12} & w_{13} \ w_{21} & w_{22} & w_{23} \end{bmatrix}$
		- $\triangleright$  Biases  $B_2 = (b_{21}, b_{22}, b_{23})$

- ▶ If we have all the weights, bias terms, numbers of neurons and layers, we can compute the output of the network
	- ▶ Conceptually: Applying functions in sequence:  $y = f_3(f_2(f_1(x)))$  (one per layer)
- ▶ Practically, a lot of the computation happens in matrices

\n- Hidden layer
\n- Weights from input to hidden: 
$$
W_{1,2} = \begin{bmatrix} w_{11} & w_{12} & w_{13} \\ w_{21} & w_{22} & w_{23} \end{bmatrix}
$$
\n

$$
\triangleright \text{ Biases } B_2 = \{b_{21}, b_{22}, b_{23}\}\
$$

▶ Hidden layer computation

$$
\blacktriangleright f_2(X) = \sigma((W_{1,2}^{\mathsf{T}}X) + B_2)
$$

$$
\left\langle \sum_{i=1}^{n} \right\rangle
$$

- ▶ If we have all the weights, bias terms, numbers of neurons and layers, we can compute the output of the network
	- ▶ Conceptually: Applying functions in sequence:  $y = f_3(f_2(f_1(x)))$  (one per layer)
- ▶ Practically, a lot of the computation happens in matrices
	- ▶ Hidden layer
		- ▶ Weights from input to hidden:  $W_{1,2} = \begin{bmatrix} w_{11} & w_{12} & w_{13} \ w_{21} & w_{22} & w_{23} \end{bmatrix}$
		- ▶ Biases  $B_2 = (b_{21}, b_{22}, b_{23})$
- ▶ Hidden layer computation

$$
\blacktriangleright f_2(X) = \sigma((W_{1,2}^{\mathsf{T}}X) + B_2)
$$

- ▶ Deep learning involves a lot of matrix multiplication
	- ▶ GPUs are highly optimized for this
	- ▶ Hint: Gaming-GPUs that support CUDA are also usable for deep learning

# Feed-Forward Neural Networks

- ▶ The above is called a ›feed-forward neural network‹ (FFNN)
	- ▶ Information is fed only in forward direction

# Feed-Forward Neural Networks ▶ The above is called a ›feed-forward neural network‹ (FFNN) ▶ Information is fed only in forward direction ▶ Configuration choices ▶ Activation function (next slide) ▶ Layer size: Number of neurons in each layer ▶ Number of layers ▶ Loss function ▶ Optimizer Training choices  $\begin{aligned} \mathcal{L}_{\mathcal{S}}^{\mathcal{S}} \end{aligned}$ ▶ Epochs/batches ▶ Training status displays ٠ò, Neural Networks 8/23

#### Feed-Forward Neural Networks Activation Functions

▶ All neurons of one layer have the same

▶ Popular choices:

logistic  $y = \sigma(x) = \frac{1}{1+e^{-x}} - \frac{1}{2}$  > squashes everything to a value between 0 and 1

▶ E.g.: *f*([*−*0*.*5*,* 0*.*5*,* 1]) = [0*.*38*,* 0*.*62*,* 0*.*73]

# Feed-Forward Neural Networks

Activation Functions

▶ All neurons of one layer have the same

▶ Popular choices:

- logistic  $y = \sigma(x) = \frac{1}{1+e^{-x}} -$  >squashes‹ everything to a value between 0 and 1
	- ▶ E.g.: *f*([*−*0*.*5*,* 0*.*5*,* 1]) = [0*.*38*,* 0*.*62*,* 0*.*73]
	- relu  $y = \max(0, x)$  Makes everything negative to 0
		- ▶ E.g.: *f*([*−*0*.*5*,* 0*.*5*,* 1]) = [0*,* 0*.*5*,* 1]

# Feed-Forward Neural Networks

Activation Functions

▶ All neurons of one layer have the same ▶ Popular choices: logistic  $y = \sigma(x) = \frac{1}{1+e^{-x}} -$  >squashes‹ everything to a value between 0 and 1 ▶ E.g.: *f*([*−*0*.*5*,* 0*.*5*,* 1]) = [0*.*38*,* 0*.*62*,* 0*.*73] relu  $y = \max(0, x)$  – Makes everything negative to 0 ▶ E.g.: *f*([*−*0*.*5*,* 0*.*5*,* 1]) = [0*,* 0*.*5*,* 1] softmax Scales an entire vector such that elements sum to 1 (probability distribution)

▶ E.g.: *f*([*−*0*.*5*,* 0*.*5*,* 1]) = [0*.*12*,* 0*.*33*,* 0*.*55]

# Training: »Backpropagation«

- ▶ Similar to gradient descent
- ▶ But
	- ▶ A lot more parameters
	- ▶ Weight updates need to be distributed over the layers
	- ▶ Because of multiple layers: Vanishing gradients
		- ▶ Backpropagation involves a lot of multiplication
		- ▶ Factors are between zero and one
		- *⇒* Numbers get very small very quickly

# Training: »Backpropagation«

- ▶ Similar to gradient descent
- ▶ But
	- ▶ A lot more parameters
	- ▶ Weight updates need to be distributed over the layers
	- ▶ Because of multiple layers: Vanishing gradients
		- ▶ Backpropagation involves a lot of multiplication
		- ▶ Factors are between zero and one
		- *⇒* Numbers get very small very quickly
- ▶ Training choice: Batches and epochs

# Training a Feedforward Neural Network I

#### Stochastic Gradient Descent (SGD)

- ▶ Gradient Descent
	- ▶ Apply *θ* to all training instances
	- ▶ Calculate loss over entire data set
- ▶ Stochastic Gradient Descent
	- ▶ Data set in random order
	- ▶ Calculate loss for every single instance, then update weights

## Training a Feedforward Neural Network II

#### When to stop the training

- ▶ Logistic regression: Stop in minimum
- ▶ In theory, that's what we want
- ▶ In practice
	- ▶ We usually are not exactly in the minimum
	- ▶ It's not important to be exactly in the minimum
- *⇒* Fixed number of iterations over the data set (= number of epochs)

#### Batches vs. Epochs

batch Number of instances used before updating weights

epochs Number of iterations over all instances

# **Dimensions**

▶ Dimensionality of neural networks major source of confusion

## **Dimensions**

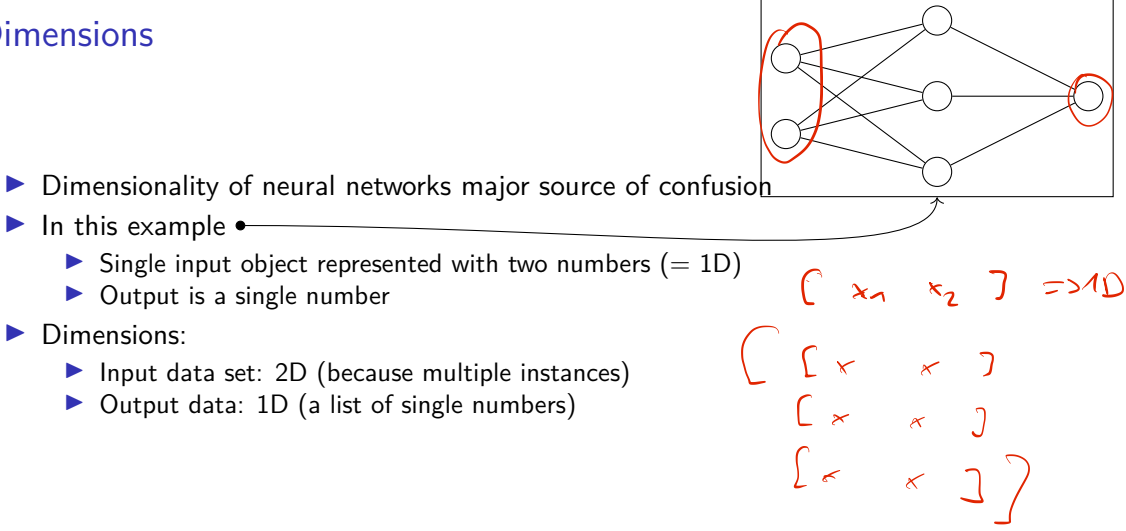

Section 1

Practical Deep Learning

## **Libraries**

- ▶ Most developments take place in Python
- ▶ Deep learning in python rests on several independent libraries
	- **Example Provides efficient matrices and arrays**
	- ▶ pandas Convenient working with tabular data (inspired by data.frames in R)
	- ▶ scikit-learn ›Classical‹ machine learning (not deep learning)
	- ▶ tensorflow Basic, low-level machine learning and math
	- ▶ keras High-level deep learning (built on top of tensorflow)
	- ▶ pytorch Newer alternative to tensorflow
	- ▶ transformers Library for transformer models by Hugging Face

#### **Libraries**

- ▶ Most developments take place in Python
- ▶ Deep learning in python rests on several independent libraries
	- ▶ numpy Provides efficient matrices and arrays
	- ▶ pandas Convenient working with tabular data (inspired by data.frames in R)
	- ▶ scikit-learn ›Classical‹ machine learning (not deep learning)
	- ▶ tensorflow Basic, low-level machine learning and math
	- ▶ keras High-level deep learning (built on top of tensorflow)
	- ▶ pytorch Newer alternative to tensorflow
	- ▶ transformers Library for transformer models by Hugging Face
- $\blacktriangleright$  Documentation is fragmented important links:
	- ▶ https://keras.io/api/
	- ▶ https://pandas.pydata.org/docs/reference/index.html
	- ▶ https://scikit-learn.org/stable/modules/classes.html
	- ▶ https://huggingface.co/docs/transformers/index

## keras

- ▶ High-level Python API for deep learning 1. Adaptations exist for R, Java, JavaScript, …
- ▶ Built on top of tensorflow

keras

- ▶ High-level Python API for deep learning
	- 1. Adaptations exist for R, Java, JavaScript, …
- ▶ Built on top of tensorflow
- ▶ Pattern

I das dannt au Longst

- 1. Loading and preprocessing data
- 2. Layout the network
- 3. Set hyper parameters
- 4. Run training

# Configuration

- ▶ Sequential API: Linear topology of layers
- ▶ Functional API: Graph of layers

# Configuration

- ▶ Sequential API: Linear topology of layers
- ▶ Functional API: Graph of layers

```
Listing 3: Sequential API
```

```
1 # model layout
2 \mod 2 = \text{Sequential}()3 \mod 1.add( \ldots )4 \mod 4.add( \ldots )5
6 # hyperparameter specification
7 model.compile(loss=...,
8 optimizer=...)
9
10 \# training
11 model.fit(..., epochs=\ldots,
12 batch_size = . . . )
```
Listing 4: Functional API

```
# model layout
2 \nvert in = ...
3 out = Dense (10)(in)4 \text{ model} = Model(inputs=in,
5 outputs=out)
6
7 # hyperparameter specification
8 model.compile(loss=...,
9 optimizer=...)
10
11 # training
12 \mod 1.fit(\ldots, \text{ epochs} = \ldots,13 batch_size = ...)
```
Neural Networks 17 / 23

### **Configuration**

Two most basic layer types

- ▶ Dense: »Just your regular densely-connected NN layer.«
	- ▶ https://keras.io/api/layers/core\_layers/dense/

```
1 layer = Dense(3, # number of neurons
2 activation = activations.sigmoid, # activation function
3 name = "dense layer 7" # useful for debugging/visualisation
4 ... # more options, see docs
5)
```
▶ Input: Marks layers to accept data

▶ https://keras.io/api/layers/core\_layers/input/

```
1 layer = Input(shape=(15,) # number of input dimensions/features
2 name = "input layer", # useful for debugging/visualisation
3 ... # see docs
4)
```
# Shape

- ▶ Description of the dimensionality of the data
- ▶ A vector of numbers, giving the number of elements for each dimension
- ▶ Python tuple
	- $\blacktriangleright$  List with fixed length:  $x = (5,3,1)$  #a tuple
	- **A** Tuple with one element printed as (5,) or 5

## Shape

- $\blacktriangleright$  Description of the dimensionality of the data
- ▶ A vector of numbers, giving the number of elements for each dimension
- ▶ Python tuple
	- $\blacktriangleright$  List with fixed length:  $x = (5,3,1)$  #a tuple
	- **A** Tuple with one element printed as (5,) or 5

```
1 \, \boxed{x = np{\text{.zeros}(5) \# array([0., 0., 0., 0., 0.])}}2 \times.shape # returns (5,)3 \mid x = np \text{. zeros}((3, 5))4 # array([[0., 0., 0., 0., 0.],
5 \# [0., 0., 0., 0., 0.],
6 \# [0., 0., 0., 0., 0.]])
7 \times.shape # returns (3,5)
```
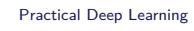

# Example

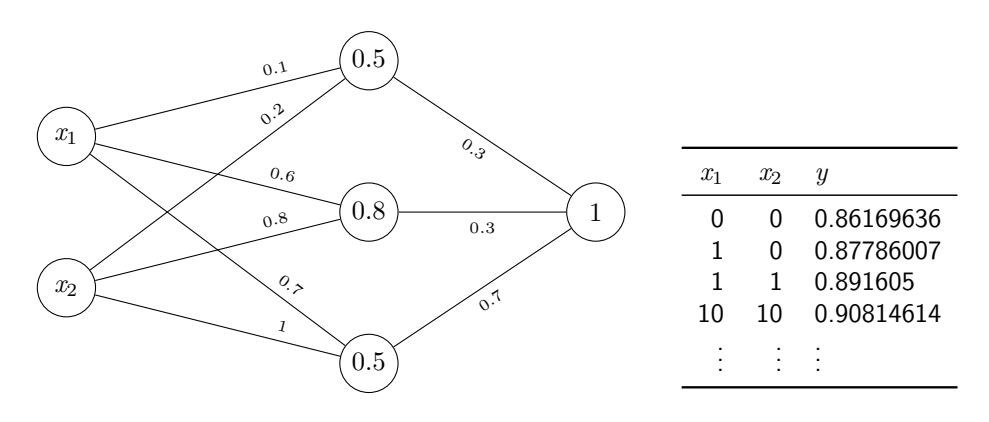

Figure: Neural network with randomly initialized weights

```
5 # setup the model architecture
6 \text{ model} = \text{Sequential}()7 \text{ model.add(InputLayer(input shape = (2,)))})8 model.add(Dense(3, activation="sigmoid"))
9 model.add(Dense(1, activation="sigmoid"))
10
11 model.compile() # compile it
12
13 w1 = \left[ # weights between neurons
14 np.array ([[0.1 ,0.6 ,0.7] ,[0.2 ,0.8 ,1]]) ,
15 # bias terms
16 np.array ([0.5 ,0.8 ,0.5]) ]
17
18 w2 = \left[ # weights between neurons
19 np.array ([[0.3] ,[0.3] ,[0.7]]) ,
20 # bias terms
21 np.array ([1]) ]
22
23 model.layers [0]. set weights (w1)
24 model.layers [1]. set_weights(w2)
25
26 y = model.predict(np.array([[0,0]])) # generate predictions27 print(y)
```
Neural network with manually specified weights as above on lehre.idh: simple-nn.py

Section 2

Exercise

# Exercise

### $\blacktriangleright$  Task 1

Exercise